# Honor Awards Nomination System (HANS) Nominator Training

# **Learning Objectives**

There are three learning objectives in this module. You will learn how to:

- Access the Honor Award Nomination System (HANS)
- Add an honor award nomination for an individual, group or organization
- View or edit previously entered honor award nominations

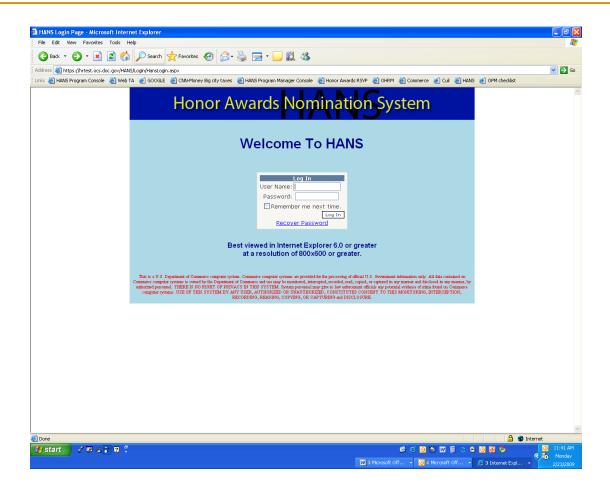

To access HANS (<u>https://hr.eas.commerce.gov/HANS/Login/HansLogin.aspx</u>) enter your User Name (DOC e-mail address) and Password. Your initial password is obtained from your HANS Bureau Administrator.

If you forget your password, select "<u>Recover Password</u>" to obtain a new password.

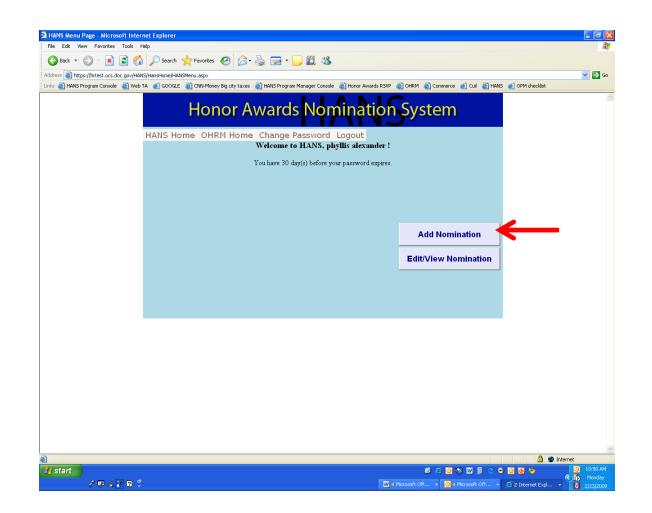

To "Add a Nomination", select the appropriate button.

| Nominate Menu - Microsoft Internet Exp        | lorer                                     |                                          |                                        |                         |
|-----------------------------------------------|-------------------------------------------|------------------------------------------|----------------------------------------|-------------------------|
| File Edit View Favorites Tools Help           |                                           |                                          |                                        |                         |
| 🌀 Back 🝷 🕥 - 💌 😰 🏠 🔎                          | Search 🤺 Favorites 🕢 🔗 🍓 🛛                | 🗟 * 📙 🇱 🦓                                |                                        |                         |
| Address Chttps://hrtest.ocs.doc.gov/HANS/Nomi | nate/NominateMenu.aspx                    |                                          |                                        | 💌 🄁 Go                  |
| Links 💩 HANS Program Console 💩 Web TA 🧕       | ] GOOGLE 🛛 CNN-Money Big city taxes 💩 HAP | IS Program Manager Console 🛛 👸 Honor Awa | rds RSVP 💩 OHRM 💩 Commerce 🥑 Cuil 💩 Hi | NS 🧃 OPM checklist      |
| HAN                                           | Honor Awa                                 | ards <mark>Nominat</mark>                | ion System                             |                         |
|                                               | Individual Nomination                     | Group Nomination                         | Organizational Nomination              |                         |
|                                               |                                           |                                          |                                        |                         |
|                                               |                                           |                                          |                                        |                         |
|                                               |                                           |                                          |                                        |                         |
| Done                                          |                                           |                                          |                                        | a 🎽 🖉 Internet          |
| H start                                       |                                           |                                          | Ø Ø 🖸 🗞 🖬 🖡 🔿                          | O O O O O O O O O O O O |
| 2 ₽ & 2 ₽ €                                   |                                           |                                          | 4 Microsoft Off                        | 🕜 🗟 Monday              |

There are three types of nominations:

- Individual
- Group
- Organizational

Select the appropriate button to get started.

| 🕽 Back 🝷 🀑 🐇 🙁 🛃 🏠 | 🔎 Search 🥎 Favorites 🤗 🖇                                                                                                    | 3 - 🎍 🥅 - 🛄 🏭 🦓                                                     |                                       |  |
|--------------------|----------------------------------------------------------------------------------------------------|---------------------------------------------------------------------|---------------------------------------|--|
|                    |                                                                                                    | ID=628NomID=5458NomType=i8Mode=New                                  |                                       |  |
|                    |                                                                                                    | xxes 🔞 HANS Program Manager Console 🚳 Honor Awards RSVP 💩 OHRM 💩 Ci | ommerce 🧃 Cuil 🙆 HANS 🧃 OPM checklist |  |
|                    | Honor                                                                                                    | Awards Nomination Syste                                             | em                                    |  |
|                    | HANS Home OHRM Ho                                                                                                    | me Change Password Logout                                           |                                       |  |
|                    |                                                                                                    | Nominee Information                                                 |                                       |  |
|                    |                                                                                                    | Required Fields are denoted with an asterisk (*)                    |                                       |  |
|                    | You must enter a value for the fo                                                                                                    | lowing:                                                             |                                       |  |
|                    | <ul> <li>Salutation is required</li> <li>First Name is required</li> <li>Last Name is required</li> <li>Pay Plan is required</li> <li>Series is required</li> <li>Grade is required</li> <li>Grade is required</li> <li>Table is required</li> <li>Bureau is required</li> <li>First Bureau Subdivision is re-</li> </ul> | qured                                                               |                                       |  |
|                    | Salutation                                                                                                    | * Required                                                          |                                       |  |
|                    | First Name                                                                                                    | * Required                                                          |                                       |  |
|                    | Middle Name                                                                                                    |                                                                     |                                       |  |
|                    | Last Name                                                                                                    | * Required                                                          |                                       |  |
|                    | Suffix                                                                                                    |                                                                     |                                       |  |
|                    | Pay Plan                                                                                                    | * Required                                                          |                                       |  |
|                    | Series                                                                                                    | * Required                                                          |                                       |  |
|                    | Grade                                                                                                    | * Required                                                          |                                       |  |
|                    | Title                                                                                                    |                                                                     | Required                              |  |
|                    | Bureau                                                                                                    | ✓ * Required                                                        |                                       |  |
|                    | Dureau                                                                                                    |                                                                     |                                       |  |
|                    | First Bureau Subdivision                                                                                                    | ✓ * Required                                                        |                                       |  |

# **Nominee Information Form**

The first screen that appears after selecting the nomination type is the Nominee Information form where data is entered for either the individual nominee, the first nominee in a group, or the acceptor information for an organizational nomination.

|                           | 🖹 🖻 😚 🔎 Search 🤺 Favorites 🤣 🗟 • 🍓 🔜 • 🗔 🏭 🥸                                                                                                    |  |
|---------------------------|----------------------------------------------------------------------------------------------------|--|
|                           | oss.doc.gov/HANS/Nominate/AddEdtEnployee.aspx?EmployeeID=628Nom <mark>Edt with Microsoft FrontPage Editor</mark><br>nsole 🗿 Web TA 🌒 GOOGLE 📓 CMM-Money Big oty taxes 📓 HANS Program Manager Console 📓 Honor Awards RSNP 📓 OHRM 📓 Commerce 🜒 Cul 📓 HANS 🗃 OPM checklast                                                                                                    |  |
| j Links 🍘 HAND Program Co | noise Web TA COULT CONTROL CONTROL TO CONTROL TO CONTROL CONTROL CONTR |  |
|                           | Save Cancel Continue to Nomination                                                                                                    |  |

Each type of nomination (individual, group, organizational) requires information on the nominee (or acceptor for an organization). Complete all required fields which are designated with an Asterisk (\*) and the word "Required." As you complete each field and move to the next field the Asterisk and the word "Required" will disappear.

NOTE: If the nominee has no Past Awards, enter "N/A".

| ress 🙆 https://hrtest.ocs.doc.gov/ | /HANS/Nominate/AddEditEmployee.aspx?EmployeeID                                  | )=628NomID=5458NomType=i8Mode=Ne  | ew                                                                                                    | ✓ →                    |
|------------------------------------|---------------------------------------------------------------------------------|-----------------------------------|----------------------------------------------------------------------------------------------------|------------------------|
|                                    |                                                                                 |                                   | 🕘 Honor Awards RSVP 🗿 OHRM 🕘 Commerce 🧉 Cuil 🧯                                                                                                    | 🗿 HANS 🧃 OPM checklist |
|                                    | Honor A                                                                         | Awards Non                        | hination System                                                                                                    |                        |
|                                    | HANS Home OHRM Hom                                                              | ne Change Password                | Logout                                                                                                    |                        |
|                                    |                                                                                 | Nominee Info                      | rmation                                                                                                    |                        |
|                                    |                                                                                 | Required Fields are denoted       | with an asterisk (*)                                                                                                    |                        |
|                                    | Salutation                                                                      | Mr. *                             |                                                                                                    |                        |
|                                    | First Name                                                                      | Jason *                           |                                                                                                    |                        |
|                                    | Middle Name                                                                     |                                   |                                                                                                    |                        |
|                                    | Last Name                                                                       | Alexander *                       |                                                                                                    |                        |
|                                    | Suffix                                                                          |                                   |                                                                                                    |                        |
|                                    | Pay Plan                                                                        | GS *                              |                                                                                                    |                        |
|                                    | Series                                                                          | 301 *                             |                                                                                                    |                        |
|                                    | Grade                                                                           | 13 *                              |                                                                                                    |                        |
|                                    | Title                                                                           | Director, Office of Ethics        | *                                                                                                    |                        |
|                                    | Bureau                                                                          | CEN 💌 *                           |                                                                                                    |                        |
|                                    | First Bureau Subdivision                                                        | Employment Branch                 | *                                                                                                    |                        |
|                                    | Nominee Is Eligible based on<br>Current Rating of Record<br>(check if Yes)?     | that the nominee listed has a min | n, through checking the box to the left of this statement,<br>imum current rating record of Level 3 or higher; Fully<br>APS or APMS); or Meets or Exceeds Expectations |                        |
|                                    | Past Awards<br>(max 250 chars; any<br>characters over max deleted<br>upon save) | Silver Medal; Service to          | America Medal                                                                                                    |                        |
|                                    | Save                                                                            | Cancel                            | Continue to Nomination                                                                                                    |                        |
|                                    |                                                                                 | Culleer                           | commute to Normination                                                                                                    |                        |

# Nominee Information Form (continued)

After completing all the required nominee information fields, select "Save".

**NOTE:** It is the nominator's responsibility to enter the <u>correct</u> full name of the nominee(s).

| 🗃 Add/Edit Employee - Microsoft Internet Explorer                                                                                                    | - ē 🛛    |
|----------------------------------------------------------------------------------------------------|----------|
| File Edit View Favorites Tools Help                                                                                                    |          |
| 🛛 🚱 Back + 💿 - 🖹 🖻 🏠 🔎 Search 🔆 Fevorites 🤣 🔗 😓 - 🥁 🛍 - 🌄 🍇                                                                                                    |          |
| Address 🕘 https://https.coc.doc.gov/HANS/Nominate/AddEditEmployee.aspx?EmployeeID=628MomID=5458AkomType=I8Mode=New                                                                                                    | 💌 🔁 Go   |
| i unis 🍓 HANS Program Console 🍓 Web TA 🔮 GOOGLE 🌒 CNN-Money Big oky taxes 💐 HANS Program Manager Console 🌒 Honor Awards RSVP 🔮 OHM M 🔮 Commerce 🜒 Cull 🍓 HANS 🥑 OFM checkist                                                                                                    |          |
| Honor Awards Nomination System                                                                                                    |          |
| HANS Home OHRM Home Change Password Logout                                                                                                    |          |
| Nominee Information                                                                                                    |          |
| Required Fields are denoted with an asterisk (*)                                                                                                    |          |
| Salutation Mr. *                                                                                                    |          |
| First Name Jason *                                                                                                    |          |
| Middle Name                                                                                                    |          |
| Last Name Alexande Microsoft Internet Explorer                                                                                                    |          |
| Suffix Your information has been saved.                                                                                                    |          |
| Pay Plan GS                                                                                                    |          |
| Series 301                                                                                                    |          |
| Grade 13 *                                                                                                    |          |
| Title Director, Office of Ethics *                                                                                                    |          |
| Bureau CEN 💌 *                                                                                                    |          |
| First Bureau Subdivision Employment Branch 🛩 *                                                                                                    |          |
| Nominee Is Eligible based on<br>Current Rating of Record<br>(check if Yes)? $*$ As the nominator, I certify, through checking the box to the left of this statement,<br>that the nomine listed has a minimum current rating record of Level 3 or higher; Fully<br>Successful or higher; Eligible (CAPS or APMS), or Meets or Exceeds Expectations<br>(Two-Level)                                                                                                    |          |
| Past Awards Silver Medal; Service to America Medal                                                                                                    |          |
| characters over max deleted                                                                                                    |          |
| upon save) Save Cancel Continue to Nomination                                                                                                    |          |
| save cancel Commune to Rommanon                                                                                                    |          |
|                                                                                                    | ~        |
|                                                                                                    | Internet |
| 「Fy start」) (日本の) (日本の) (日本) (日本の) (日本の) (日本の) (日本の) (日本の) (日本の) (日本の) (日本の) (日本の) (日本の) (日本の) (日本の) (日本の) (日本の) (日本の) (日本の) (日本の) (日本の) (日本) (日本の) (日本) (日本) (日本) (日本) (日本) (日本) (日本) (日本 | Mooday   |

## **Nominee Information Form (continued)**

After selecting "Save" you will receive a pop-up window indicating the information you entered was saved. Select the "OK" button to close the window.

Select "Continue to Nomination" to proceed to the nomination form.

**NOTE:** You cannot proceed to the nomination form until all <u>required</u> nominee information fields are entered and saved.

| ess 🗿 https://hrtest.ocs.doc.gov/HANS | /Nominate/AddEditNom.aspx?N | omType=i&NomID=             | 5458Mode=New                 |               |                                   |                                        |                                           |                 | Image: A state of the state of the state |
|---------------------------------------|-----------------------------|-----------------------------|------------------------------|---------------|-----------------------------------|----------------------------------------|-------------------------------------------|-----------------|----------------------------------------------------------------------------------------------------|
| 🕘 HANS Program Console                | A 👩 GOOGLE 🍓 CNN-Mor        | ey Big city taxes           | 🕘 HANS Program               | n Manager Cor | isole   🕘 Honor Aw                | vards RSVP 🕘 OHRM 🤞                    | 🎒 Commerce 🏾 🕘 Cuil 🛛 🕘 HANS              | 🥑 OPM checklist |                                                                                                    |
|                                       | Ho                          | nor Av                      | ward                         | s No          | mina                              | tion Sys                               | tem                                       |                 |                                                                                                    |
|                                       | HANS Home OH                | RM Home                     | Change                       | Passwor       | d Logout                          |                                        |                                           |                 |                                                                                                    |
|                                       | You n                       |                             |                              |               | o guard agains<br>ry 30 minutes ( | t losing data.<br>or unsaved data will | be lost.                                  |                 |                                                                                                    |
|                                       |                             |                             |                              | Save          | Cancel                            |                                        |                                           |                 |                                                                                                    |
|                                       |                             | Individ                     | ual Nom                      | inatior       | n for Jason                       | n Alexander                            |                                           |                 |                                                                                                    |
|                                       | Individual Nominee          |                             |                              |               |                                   |                                        |                                           |                 |                                                                                                    |
|                                       | • Click 'Edit' below t      | o edit Individual           | l Nominee Info               | ormation      |                                   |                                        |                                           |                 |                                                                                                    |
|                                       | Name                        | Pay Plan<br>Series<br>Grade | Title                        | Bureau        | First<br>Bureau<br>Subdivision    | Is Eligible Based<br>on Rating         | Past Awards                               |                 |                                                                                                    |
|                                       | Edit Jason Alexande         | GS<br>r D<br>301            | irector, Office<br>of Ethics |               |                                   | V                                      | Silver Medal; Service to<br>America Medal |                 |                                                                                                    |
| $\rightarrow$                         |                             | 13                          | OI IMILES                    |               |                                   |                                        |                                           |                 |                                                                                                    |
| $\rightarrow$                         | Nominator Information       | 13                          | of Eulics                    |               |                                   |                                        |                                           |                 |                                                                                                    |
|                                       | Nominator Information       | 13<br>llis alexander        | of Eurits                    |               |                                   |                                        | _                                         |                 |                                                                                                    |
|                                       | Nominator Information       | 13                          |                              |               |                                   |                                        | _                                         |                 |                                                                                                    |

#### **Individual Nomination Form**

Once you have entered the nominee information, their name will be displayed on the top of the nomination form. To edit the nominee information, select the "Edit" button located next to their name in the middle of the screen.

|   | And a second second second second second second second second second second second second second second second |                                                                                                    |                                                                                                    |                                                                                                    |                                    |                                                                                          |                                       |                |                                |               |     |
|---|----------------------------------------------------------------------------------------------------|----------------------------------------------------------------------------------------------------|----------------------------------------------------------------------------------------------------|----------------------------------------------------------------------------------------------------|------------------------------------|------------------------------------------------------------------------------------------|---------------------------------------|----------------|--------------------------------|---------------|-----|
|   | gov/HANS/Nominate/AddEditN                                                                                     |                                                                                                    |                                                                                                    |                                                                                                    | er Console                         | A Hopor Awards PS                                                                        | WP 🔊 OHRM 🔊 O                         | ommerce al     | Cuil 🙆 HANS                    | OPM checklist | ✓ → |
|   |                                                                                                    |                                                                                                    |                                                                                                    |                                                                                                    | _                                  |                                                                                          |                                       |                |                                | <b>2</b>      |     |
|   |                                                                                                    | Hone                                                                                                    | or Aw                                                                                                    | vards N                                                                                                    | Jom                                | hinatio                                                                                  | n Syste                               | -m             |                                |               |     |
|   |                                                                                                    |                                                                                                    | 51710                                                                                                    |                                                                                                    | 117                                |                                                                                          | 9950                                  |                |                                |               |     |
|   | HANS Home                                                                                                    | OHRM Home                                                                                                    | Change Pas                                                                                                    | sword Logout                                                                                                    |                                    |                                                                                          |                                       |                |                                |               |     |
|   |                                                                                                    |                                                                                                    | Save v                                                                                                    | our work frequer                                                                                                 | tly to gu:                         | ard against losin                                                                        | o data.                               |                |                                |               |     |
|   |                                                                                                    | You must                                                                                                    |                                                                                                    |                                                                                                    |                                    |                                                                                          | aved data will be                     | lost.          |                                |               |     |
|   |                                                                                                    |                                                                                                    |                                                                                                    | Save                                                                                                    | 1                                  | Cancel                                                                                   |                                       |                |                                |               |     |
|   |                                                                                                    |                                                                                                    |                                                                                                    | save                                                                                                    |                                    | Cancel                                                                                   |                                       |                |                                |               |     |
|   |                                                                                                    |                                                                                                    | Group N                                                                                                    | omination                                                                                                    | for E                              | laine Bene                                                                               | s Group                               |                |                                |               |     |
|   |                                                                                                    |                                                                                                    |                                                                                                    |                                                                                                    |                                    |                                                                                          |                                       |                |                                |               |     |
|   |                                                                                                    |                                                                                                    |                                                                                                    |                                                                                                    |                                    |                                                                                          |                                       |                |                                |               |     |
|   | Group Nomi                                                                                                    | inees                                                                                                    |                                                                                                    |                                                                                                    |                                    |                                                                                          |                                       |                |                                |               |     |
|   | Group Nomi                                                                                                    |                                                                                                    |                                                                                                    |                                                                                                    |                                    |                                                                                          |                                       |                |                                |               |     |
|   | • Click 'Ed                                                                                                    | it' to edit Nom                                                                                                    |                                                                                                    |                                                                                                    | the nomir                          | ation                                                                                    |                                       |                |                                |               |     |
|   | Click 'Ed     Click 'Ad     A minum                                                                            | it' to edit Nom<br>Id Nominee' bu<br>um of 2 and m                                                                                               | utton to add a<br>aximum of 10                                                                                                    | group member to<br>nominees may be                                                                               | added                              |                                                                                          |                                       |                |                                |               |     |
|   | <ul> <li>Click 'Ed</li> <li>Click 'Ad</li> <li>A minum</li> <li>Only one</li> </ul>                            | it' to edit Nom<br>Id Nominee' b<br>um of 2 and m<br>individual may                                                                              | utton to add a<br>aximum of 10<br>7 be designate                                                                                          | group member to<br>nominees may be                                                                               | added<br>1p. You c                 |                                                                                          | ad of Group desigr                    | ation at any   | time by                        |               |     |
|   | <ul> <li>Click 'Ed</li> <li>Click 'Ad</li> <li>A minum</li> <li>Only one</li> </ul>                            | it' to edit Nom<br>Id Nominee' b<br>um of 2 and m<br>individual may                                                                              | utton to add s<br>aximum of 10<br>7 be designate<br>nder the 'Hea                                                                         | group member to<br>nominees may be<br>d as Head of Grou                                                          | added<br>1p. You c                 | an change the He                                                                         | ad of Group desigr                    | ation at any   | time by                        |               |     |
|   | <ul> <li>Click 'Ed</li> <li>Click 'Ad</li> <li>A minum</li> <li>Only one</li> </ul>                            | it' to edit Nom<br>Id Nominee' bu<br>un of 2 and m<br>individual may<br>te checkbox u                                                            | utton to add s<br>aximum of 10<br>v be designate<br>nder the 'Hea<br>Pay Plan                                                             | a group member to<br>nominees may be<br>d as Head of Grou<br>d of Group' colum                                   | added<br>1p. You c<br>n.           | an change the He<br><u>First</u>                                                         | <u>Is Eligible</u>                    | Past           | <u>Head of</u>                 |               |     |
|   | <ul> <li>Click 'Ed</li> <li>Click 'Ad</li> <li>A minum</li> <li>Only one</li> </ul>                            | it' to edit Nom<br>Id Nominee' b<br>um of 2 and m<br>individual may                                                                              | utton to add s<br>aximum of 10<br>7 be designate<br>nder the 'Hea                                                                         | group member to<br>nominees may be<br>d as Head of Grou                                                          | added<br>1p. You c                 | an change the He                                                                         |                                       |                |                                |               |     |
|   | Click 'Ed     Click 'Ad     A minum     Only one                                                               | it' to edit Nom<br>Id Nominee' bu<br>un of 2 and m<br>individual may<br>te checkbox u                                                            | utton to add s<br>aximum of 10<br>to designate<br>nder the 'Hea<br>Pay Plan<br>Series<br>Grade<br>GS                                      | a group member to<br>nominees may be<br>d as Head of Grou<br>d of Group' colum                                   | added<br>.p. You c<br>n.<br>Bureau | an change the He<br><u>First</u><br><u>Bureau</u>                                        | <u>Is Eligible</u><br>based on rating | Past<br>Awards | <u>Head of</u><br><u>Group</u> |               |     |
|   | Click 'Ed<br>Click 'Ad<br>A minum<br>Only one<br>clicking th                                                   | it' to edit Nom<br>Id Nominee' bu<br>im of 2 and m<br>individual may<br>he checkbox u<br><u>Name</u>                                             | utton to add s<br>aximum of 10<br>be designate<br>nder the 'Hea<br>Pay Plan<br>Series<br>Grade                                            | a group member to<br>nominees may be<br>d as Head of Grou<br>d of Group' colum<br><u>Title</u>                   | added<br>1p. You c<br>n.           | an change the He<br><u>First</u><br><u>Bureau</u><br><u>Subdivision</u>                  | <u>Is Eligible</u><br>based on rating | Past           | <u>Head of</u>                 |               |     |
|   | Click 'Ed<br>Olick 'Ad<br>A minum<br>Only one<br>clicking th                                                   | it' to edit Nom<br>Id Nominee' bu<br>mof 2 and m<br>individual may<br>te checkbox u<br><u>Name</u><br>Elaine                                     | utton to add s<br>aximum of 10<br>7 be designate<br>nder the 'Hea<br><b>Pay Plan</b><br><b>Series</b><br><b>Grade</b><br>GS<br>301        | group member to<br>nominees may be<br>d as Head of Grou<br>d of Group' colum<br><u>Title</u><br>Director, Office | added<br>.p. You c<br>n.<br>Bureau | an change the He<br><u>First</u><br><u>Bureau</u><br><u>Subdivision</u><br>Office of the | <u>Is Eligible</u><br>based on rating | Past<br>Awards | <u>Head of</u><br><u>Group</u> |               |     |
| _ | Chick 'Ed<br>Chick 'Ad<br>A minum<br>Only one<br>chicking th                                                   | it' to edit Nom<br>Id Nominee' bu<br>mof 2 and m<br>individual may<br>te checkbox u<br><u>Name</u><br>Elaine                                     | utton to add s<br>aximum of 10<br>7 be designate<br>nder the 'Hea<br><b>Pay Plan</b><br><b>Series</b><br><b>Grade</b><br>GS<br>301        | group member to<br>nominees may be<br>d as Head of Grou<br>d of Group' colum<br><u>Title</u><br>Director, Office | added<br>.p. You c<br>n.<br>Bureau | an change the He<br><u>First</u><br><u>Bureau</u><br><u>Subdivision</u><br>Office of the | <u>Is Eligible</u><br>based on rating | Past<br>Awards | <u>Head of</u><br><u>Group</u> |               |     |
| 2 | Chick 'Ed<br>Chick 'Ad<br>A minum<br>Only one<br>chicking th                                                   | it' to edit Nom<br>id Nominee' b<br>im of 2 and m<br>individual may<br>te checkbox u<br><u>Name</u><br>Elaine<br>Benes                           | utton to add s<br>aximum of 10<br>7 be designate<br>nder the 'Hea<br><b>Pay Plan</b><br><b>Series</b><br><b>Grade</b><br>GS<br>301        | group member to<br>nominees may be<br>d as Head of Grou<br>d of Group' colum<br><u>Title</u><br>Director, Office | added<br>.p. You c<br>n.<br>Bureau | an change the He<br><u>First</u><br><u>Bureau</u><br><u>Subdivision</u><br>Office of the | <u>Is Eligible</u><br>based on rating | Past<br>Awards | <u>Head of</u><br><u>Group</u> |               |     |
| _ | Click 'Ed<br>Click 'Ad<br>A mitum<br>Only one<br>clicking th<br><u>Est</u><br><u>Dest</u><br>Nominator Inf     | it' to edit Nom<br>id Nominee' bi<br>um of 2 and m<br>individual may<br>ae checkbox u<br><u>Name</u><br>Elaine<br>Benes<br>ormation              | utton to add a<br>aximum of 100<br>v be designate<br>nder the 'Hea<br><b>Pay Plan</b><br><b>Series</b><br><b>Grade</b><br>GS<br>301<br>15 | group member to<br>nominees may be<br>d as Head of Grou<br>d of Group' colum<br><u>Title</u><br>Director, Office | added<br>.p. You c<br>n.<br>Bureau | an change the He<br><u>First</u><br><u>Bureau</u><br><u>Subdivision</u><br>Office of the | <u>Is Eligible</u><br>based on rating | Past<br>Awards | <u>Head of</u><br><u>Group</u> |               |     |
| ~ | Chick 'Ed<br>Chick 'Ad<br>A minum<br>Chicking th<br>Edt<br>Delete<br>Add Nominee<br>Nominator Inf<br>Name:     | it' to edit Nom<br>id Nominee' b<br>um of 2 and m<br>individual may<br>he checkbox u<br>Elaine<br>Benes<br>ormation                              | utton to add a<br>aximum of 100<br>be designate<br>nder the 'Hea<br>Series<br>Grade<br>GS<br>301<br>15                                    | group member to<br>nominees may be<br>d as Head of Grou<br>d of Group' colum<br><u>Title</u><br>Director, Office | added<br>.p. You c<br>n.<br>Bureau | an change the He<br><u>First</u><br><u>Bureau</u><br><u>Subdivision</u><br>Office of the | <u>Is Eligible</u><br>based on rating | Past<br>Awards | <u>Head of</u><br><u>Group</u> |               |     |
| 2 | Click 'Ed<br>Click 'Ad<br>A mitum<br>Only one<br>clicking th<br><u>Est</u><br><u>Dest</u><br>Nominator Inf     | it' to edit Nom<br>id Nominee' b<br>um of 2 and m<br>individual may<br>he checkbox u<br>Elaine<br>Benes<br>ormation                              | utton to add a<br>aximum of 100<br>be designate<br>nder the 'Hea<br>Series<br>Grade<br>GS<br>301<br>15                                    | group member to<br>nominees may be<br>d as Head of Grou<br>d of Group' colum<br><u>Title</u><br>Director, Office | added<br>.p. You c<br>n.<br>Bureau | an change the He<br><u>First</u><br><u>Bureau</u><br><u>Subdivision</u><br>Office of the | <u>Is Eligible</u><br>based on rating | Past<br>Awards | <u>Head of</u><br><u>Group</u> |               |     |
| 2 | Chick 'Ed<br>Chick 'Ad<br>A minum<br>Chicking th<br>Edt<br>Delete<br>Add Nominee<br>Nominator Inf<br>Name:     | i' to edit Nom<br>d Nomine' bi<br>mi of 2 and m<br>individual may<br>e checkbox u<br>Name<br>Elaine<br>Benes<br>ormation<br>phyllis :<br>2029897 | utton to add a<br>aximum of 100<br>be designate<br>nder the 'Hea<br>Series<br>Grade<br>GS<br>301<br>15                                    | group member to<br>nominees may be<br>d as Head of Grou<br>d of Group' colum<br><u>Title</u><br>Director, Office | added<br>.p. You c<br>n.<br>Bureau | an change the He<br><u>First</u><br><u>Bureau</u><br><u>Subdivision</u><br>Office of the | <u>Is Eligible</u><br>based on rating | Past<br>Awards | <u>Head of</u><br><u>Group</u> |               |     |

#### **Group Nomination Form**

Once you enter the nominee information for the first member of the group, it will be displayed on the top of the nomination form. To edit that nominee's information, select "Edit".

By default the first person entered is recorded as the head of the group. That designation means the group will be referred (in this example) as the "Benes Group" and that person will be listed first in all award publications.

A group consists of a minimum of 2 and a maximum of 10 nominees. To add nominees, select the "Add Nominee" button.

NOTE: You must add nominee information for all members of the group, but enter the nomination information only once.

| ess 💩 http://hrtest.ocs.doc.gov/H | ANS/Nominate/AddEditNom.a                             | spx?NomType                                                       | =i8NomID=5738A                                                     | 1ode=EDIT                                  |                       |                                              |                                                        |                                |                                |               | <b>~</b> |
|-----------------------------------|-------------------------------------------------------|-------------------------------------------------------------------|--------------------------------------------------------------------|--------------------------------------------|-----------------------|----------------------------------------------|--------------------------------------------------------|--------------------------------|--------------------------------|---------------|----------|
| 👸 HANS Program Console 🛛 👸 W      | eb ta 🧉 google 👸 ci                                   | NN-Money Big                                                      | city taxes   👸 H                                                   | ANS Program Ma                             | nager Console         | 🕘 Honor Awards R                             | SVP 🕘 OHRM (                                           | 🧃 Commerce 🏾 🧃 🤇               | Cuil 🕘 HANS                    | ØPM checklist |          |
|                                   | clicking the cl                                       | edit Nomi<br>ominee' bu<br>f 2 and ma<br>vidual may<br>neckbox ur | tton to add a g<br>ximum of 10 n<br>be designated<br>der the 'Head | roup member<br>ominees may<br>as Head of G | be added<br>roup. You | ination<br>can change the He                 | ad of Group d                                          | esignation at any              | time by                        |               |          |
| >                                 | Nominee has been non                                  | <mark>inated more</mark><br><u>Name</u>                           | than once<br>Pay Plan<br>Series<br>Grade                           | <u>Title</u>                               | Bureau                | <u>First</u><br><u>Bureau</u><br>Subdivision | <u>Is Eligible</u><br><u>based on</u><br><u>rating</u> | Past Awards                    | <u>Head of</u><br><u>Group</u> |               |          |
|                                   | Edit<br>Delete                                        | Elaine<br>Benes                                                   | GS<br>301<br>15                                                    | Director,<br>Office of<br>Ethics           | OS                    | Office of the<br>General Counsel             | V                                                      | NA                             |                                | J             |          |
|                                   | Edit<br>Delete                                        | Art<br>Vandalay                                                   | GS<br>301<br>14                                                    | Physicist                                  | NIST                  | Physics<br>Laboratory                        | $\checkmark$                                           | Arthur S.<br>Flemming<br>Award |                                | ſ             |          |
|                                   | Nominator Inform<br>Name:<br>Phone Number:            | phyllis a                                                         |                                                                    |                                            |                       |                                              |                                                        |                                |                                |               |          |
|                                   | Award Information<br>Medal Type:<br>Category of Award | ~                                                                 | * Required                                                         |                                            | ✓ * Requ              | ired                                         |                                                        |                                |                                |               |          |
|                                   |                                                       |                                                                   |                                                                    | Awa                                        | rd Justif             | ication                                      |                                                        |                                |                                |               |          |
|                                   | Please read the follo                                 | wing inform                                                       | nation carefully                                                   | before proce                               | eding.                |                                              |                                                        |                                |                                |               |          |

## **Group Nomination Form (continued)**

Each additional group nominee will be listed on the nomination form. Under the "Head of Group" column you have the option to reassign the head of the group to another nominee by checking ( $\sqrt{}$ ) the box next to their name.

NOTE: An employee may only be nominated once either as an individual nominee or as a member of a group. HANS will flag any duplicate nominees. In this case, the nominator should contact the HANS Bureau Administrator to discuss the situation.

| File Edit View Favorites     | Tools Help                                                                                                    |                                                                                                    |                                                            |               |                                   |              |                 |          |
|------------------------------|----------------------------------------------------------------------------------------------------|----------------------------------------------------------------------------------------------------|------------------------------------------------------------|---------------|-----------------------------------|--------------|-----------------|----------|
| 3 Back 🔹 🕥 - 💌               | 💈 🟠 🔎 Search 🤺 Favorites 🚱                                                                                                    | 🗟 - 🎍 🧊 - 🛄 (                                                                                                    | 12 - 28                                                    |               |                                   |              |                 |          |
| ress 🗿 http://hrtest.ocs.doc | gov/HANS/Nominate/AddEditNom.aspx?NomType=                                                                                                    | -o&NomID=574&Mode=New                                                                                            |                                                            |               |                                   |              |                 | ✓ →      |
|                              | 👸 Web TA 👩 GOOGLE 👸 CNN-Money Big o                                                                                                    |                                                                                                    | ager Console 🛛 👸 Honor 🕯                                   | Awards RSVP 🔞 | 👸 OHRM  ම් Commerce 🥑             | Cuil 🍯 HANS  | 🥑 OPM checklist |          |
|                              | Hono                                                                                                    | r Awards <mark>(</mark>                                                                                          | Nomina                                                     | tion          | System                            |              |                 |          |
|                              | HANS Home OHRM Home C                                                                                                    | hange Password Logout                                                                                            |                                                            |               |                                   |              |                 |          |
|                              | You must s                                                                                                    | Save your work freque<br>ave your work at least ond                                                              |                                                            |               |                                   |              |                 |          |
|                              |                                                                                                    | Save                                                                                                    | Cancel                                                     | _             |                                   |              |                 |          |
|                              |                                                                                                    | Organizatio<br>The Field                                                                                         | nal Nominat<br>Operations                                  |               |                                   |              |                 |          |
|                              |                                                                                                    |                                                                                                    |                                                            |               |                                   |              |                 |          |
|                              | Organizations                                                                                                    |                                                                                                    |                                                            |               |                                   |              |                 |          |
|                              | Organizations<br>• To add an Organization, o<br>• An Organizational Nomin<br>• Click 'Edit' to edit Organi                                                                                                    | ation may not exceed a total<br>zation and Acceptor Informa                                                      | of three components<br>tion.                               |               | First Bureau                      |              |                 |          |
|                              | <ul> <li>To add an Organization, o</li> <li>An Organizational Nomin.</li> </ul>                                                                                                    | ation may not exceed a total                                                                                     | of three components                                        |               | First Bureau<br>Subdivision       | Primary      |                 |          |
|                              | <ul> <li>To add an Organization, o</li> <li>An Organizational Nomin.</li> </ul>                                                                                                    | ation may not exceed a total<br>zation and Acceptor Informa                                                      | of three components<br>tion.                               |               |                                   | Primary<br>V |                 |          |
|                              | To add an Organization, c     An Organizational Nomin     Click 'Edit' to edit Organi                                                                                                    | ation may not exceed a total<br>zation and Acceptor Informa<br>Organization Name<br>The Field Operations         | of three components<br>tion.<br>Acceptor Name<br>Sylvia J. | Bureau        | Subdivision<br>Office of Spectrum |              |                 |          |
|                              | To add an Organization, c     An Organizational Nomin     Click Edit' to edit Organi     Edit Delete                                                                                                    | ation may not exceed a total<br>zation and Acceptor Informa<br>Organization Name<br>The Field Operations         | of three components<br>tion.<br>Acceptor Name<br>Sylvia J. | Bureau        | Subdivision<br>Office of Spectrum |              |                 |          |
|                              | To add an Organization, c     An Organizational Nomin     Click 'Edit' to edit Organi     Edit 'Edit' to edit Organi                                                                                                    | ation may not exceed a total<br>zation and Acceptor Informa<br>Organization Name<br>The Field Operations<br>Team | of three components<br>tion.<br>Acceptor Name<br>Sylvia J. | Bureau        | Subdivision<br>Office of Spectrum |              |                 |          |
|                              | To add an Organization, c     An Organizational Nomin     Click Edit' to edit Organi     Edit Delete     Add Organization     Nominator Information                                                                          | ation may not exceed a total<br>zation and Acceptor Informa<br>Organization Name<br>The Field Operations<br>Team | of three components<br>tion.<br>Acceptor Name<br>Sylvia J. | Bureau        | Subdivision<br>Office of Spectrum |              |                 |          |
|                              | To add an Organization, o     An Organizational Nomin     Click 'Edd' to edit Organi     Edit Delete     Add Organization     Nominator Information     Name: phyllis ale                                                    | ation may not exceed a total<br>zation and Acceptor Informa<br>Organization Name<br>The Field Operations<br>Team | of three components<br>tion.<br>Acceptor Name<br>Sylvia J. | Bureau        | Subdivision<br>Office of Spectrum |              |                 |          |
|                              | To add an Organization, c     An Organizational Nomin     Click 'Edit' to edit Organi     Edit Delete     Add Organization     Nominator Information     Name: phyllis all Phone Number: 202909706                           | ation may not exceed a total<br>zation and Acceptor Informa<br>Organization Name<br>The Field Operations<br>Team | of three components<br>tion.<br>Acceptor Name<br>Sylvia J. | Bureau        | Subdivision<br>Office of Spectrum |              |                 |          |
| ne                           | To add an Organization, c     An Organizational Nomin     Click 'Edit' to edit Organi     Edit Delete     Add Organization     Nominator Information     Name: phyllis ali     Phone Number: 202989708     Award Information | ation may not exceed a total<br>zation and Acceptor Informa<br>Organization Name<br>The Field Operations<br>Team | of three components<br>tion.<br>Acceptor Name<br>Sylvia J. | Bureau        | Subdivision<br>Office of Spectrum |              |                 | Internet |

#### **Organizational Nomination Form**

Once you enter the acceptor information and the name of the organization being nominated, it will be displayed on the top of the nomination form. To edit that acceptor or organization's name, select "Edit".

By default the first organization entered is recorded as the primary. That designation means that organization will be listed <u>first</u> in all award publications.

An organizational award consists of a minimum of 1 and a maximum of 3 organizations. To add additional organizations, select the "Add Organization" button.

NOTE: The acceptor is the individual designated to accept the award for the organization. You must add acceptor information for all organizations.

|   | Nominate/AddEditNom.aspx?NomType=o&NomID=574                                                                                     | 18 Mode-New            |                         |               |                                  |                   | ✓ → | <b>.</b> Ge |
|---|----------------------------------------------------------------------------------------------------|------------------------|-------------------------|---------------|----------------------------------|-------------------|-----|-------------|
|   | A 🥑 GOOGLE 👸 CNN-Money Big city taxes 🍯 I                                                                                        |                        | ger Console   👸 Honor A | wards RSVP 🤞  | 🛐 OHRM  👸 Commerce 🧃             | Cuil 💩 HANS 🧃 OPM |     |             |
|   | To add an Organization, click the 'Add     An Organizational Nomination may no     Click 'Edit' to edit Organization and A       | ot exceed a total o    | of three components.    |               |                                  |                   |     |             |
|   | Organi                                                                                                    | ization Name           | Acceptor Name           | Bureau        | First Bureau<br>Subdivision      | Primary           |     |             |
|   |                                                                                                    | eld Operations<br>Team | Sylvia J.<br>Cooperman  | NTIA          | Office of Spectrum<br>Management |                   |     |             |
|   | Add Organization                                                                                                    |                        |                         |               |                                  |                   |     |             |
|   | Nominator Information                                                                                                    |                        |                         |               |                                  |                   |     |             |
|   |                                                                                                    |                        |                         |               |                                  |                   |     |             |
|   | Name: phyllis alexander Phone Number: 202989708                                                                                  | _                      |                         |               |                                  |                   |     |             |
|   | none rounder. j202505700                                                                                                    |                        |                         |               |                                  |                   |     |             |
| { | Award Information<br>Medal Type: Gold 💌<br>Category of Award: Scientific/Engineering A                                           | Achievement 🗸          | •                       |               |                                  |                   |     |             |
|   |                                                                                                    |                        | l Justification         |               |                                  |                   |     |             |
|   |                                                                                                    | Aware                  |                         |               |                                  |                   |     |             |
|   | Please read the following information carefully                                                                                  |                        |                         |               |                                  |                   |     |             |
|   | Please read the following information carefull<br>The following questions are designed to succi<br>ither a Gold or Silver Medal. | ly before proceed      | ling.                   | ment(s) and t | the reasons this nominatio       | n merits          |     |             |

# **Award Justification Form**

The next step for all types of nominations is to select the "medal type" and "category of award" from the drop down menus.

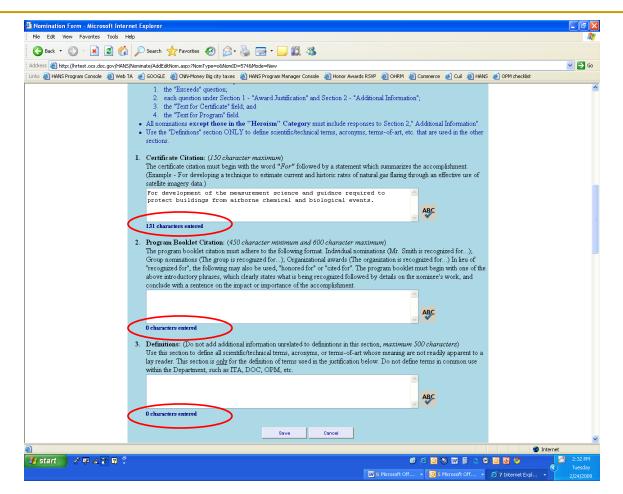

There are character limitations for each of the responses in the awards justification section. A key feature of HANS is a simultaneous character count. As you type, the number of characters used is displayed in real time.

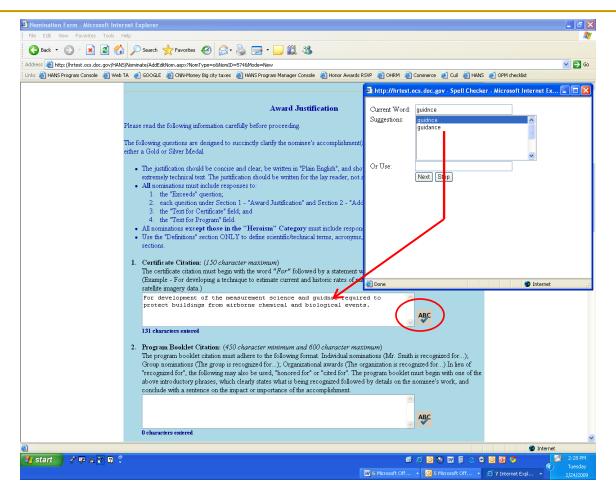

Another feature of HANS is the ability to "spell check" each response by clicking on the spell check icon located at the bottom right of each text box. Any spelling errors will result in a pop-up with suggestions.

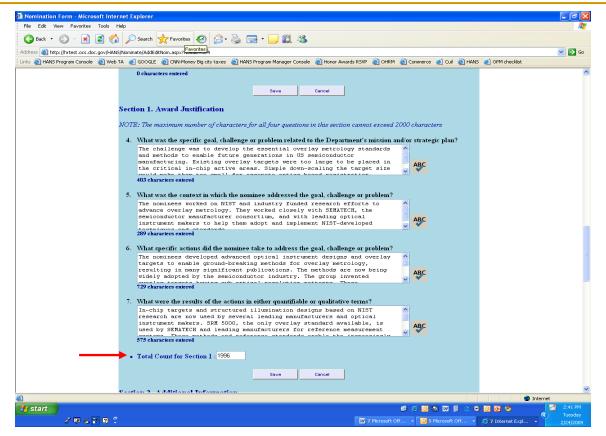

In Section 1, you must answer four questions (Numbers 4-7) and cannot exceed a total of 2000 characters for all <u>four</u> questions. To assist you in tracking the total character counts for this section, there is a text box at the bottom of the section entitled "Total Count for Section 1."

**NOTE:** If you cut and paste information into a text box, the character total will not immediately appear beneath that box. You need to use your mouse to click in the text box or click elsewhere on the form for the character count to appear. If you type directly into the text box, the characters will record in real time.

| Nomination Form - Microsoft Inte<br>File Edit View Favorites Tools |       | κρίστε <b>τ</b>                                                                                                    |      |
|--------------------------------------------------------------------|-------|----------------------------------------------------------------------------------------------------|------|
| 🔇 Back 🔹 🐑 - 💌 😂 🦿                                                 |       | Search 🤺 Favorites 🚱 🔗 - 🌉 🥽 - 🛄 🋍 🦓                                                                                                    |      |
|                                                                    |       | ate/AddEdItion.aspx?NonID=574                                                                                                    | ✓ →  |
|                                                                    |       | aco/Adducterioninapprivantue=574                                                                                                    |      |
|                                                                    |       |                                                                                                    |      |
|                                                                    |       | n 2. Additional Information                                                                                                    |      |
|                                                                    | NOTE: | The maximum number of characters for all six questions in this section cannot enceed 2000 characters)                                                             |      |
|                                                                    | 8.    | How long did it take to complete the accomplishment? When was the accomplishment<br>completed/implemented/deployed?<br>* Required except when Category is Heroizm |      |
|                                                                    |       |                                                                                                    |      |
|                                                                    |       | ABC                                                                                                    |      |
|                                                                    |       | 0 characters entered                                                                                                    |      |
|                                                                    | 9.    | What is the short-term (1-2 years) impact of the accomplishment on the bureau and/or Department's mission?<br>* Required except when Category is Herviem          |      |
|                                                                    |       | · Required except when Category is Including                                                                                                    |      |
|                                                                    |       | ABC                                                                                                    |      |
|                                                                    |       |                                                                                                    |      |
|                                                                    | 10    | 0 characters entered<br>What is the long-term (3-5 years) impact of the accomplishment on the bureau and/or Department's mission?                                 |      |
|                                                                    | 10.   | what is the long-term (3-5 years) impact of the accomptisionent on the outeau annor department's mission?<br>* Required except when Category is Heroism           |      |
|                                                                    |       |                                                                                                    |      |
|                                                                    |       | ABC                                                                                                    |      |
|                                                                    |       | 0 characters entered                                                                                                    |      |
|                                                                    | 11.   | Does the accomplishment affect other bureaus or Federal agencies? If so, how?                                                                                     |      |
|                                                                    |       | * Required except when Category is Heroism                                                                                                    |      |
|                                                                    |       | ABC                                                                                                    |      |
|                                                                    |       |                                                                                                    |      |
|                                                                    | 12    | 0 characters entered<br>Did the accomplishment result in a major advancement in science, technology or automation? If so, how?                                    |      |
|                                                                    | 12.   | Din me accomputation in a major aurancement in science, accinology of automation? If so, now?<br>* Required except when Category is Heroism                       |      |
|                                                                    |       |                                                                                                    |      |
|                                                                    |       | ABC                                                                                                    |      |
|                                                                    |       | 0 characters entered                                                                                                    |      |
|                                                                    | 13.   | Did the accomplishment result in a major advancement in non-scientific areas such as customer                                                                     |      |
|                                                                    |       | Inter                                                                                                    |      |
| 🖌 start 👘 🧷 💀 🚣 😿 😫                                                | -     | C A O O E O O O O O O O O O O O O O O O O                                                                                                    | 2:41 |
|                                                                    |       | 💯 7 Microsoft Off 🔹 👩 5 Microsoft Off 🍷 💋 7 Internet Expl 🍨                                                                                                    | 2/24 |

In Section 2, you must answer six questions (Numbers 8-13) and cannot exceed a total of 2000 characters for all <u>six</u> questions. To assist you in tracking the total character counts for this section, there is a text box at the bottom of the section entitled "Total Count for Section 2."

**NOTE:** If you cut and paste information into a text box, the character total will not immediately appear Beneath that box. You need to use your mouse to click in the text box or click elsewhere on the form for the character count to appear. If you type directly into the text box, the characters will record in real time.

| 🗿 Nomination Form - Microsoft Inte      | rnet Explorer                                                                                                    | B                                           |
|-----------------------------------------|----------------------------------------------------------------------------------------------------|---------------------------------------------|
| File Edit View Favorites Tools          | Help                                                                                                    | 4                                           |
| 🌀 Back 🔹 🐑 🔺 🛃 🎸                        | ) 🔎 Search 👷 Favorites 🤣 😥 - 🍑 🔜 - 🛄 饌 🦓                                                                                                    |                                             |
| Address 🔕 http://hrtest.ocs.doc.gov/HAN | S/Nominate/AddEditNq <mark>Favorites</mark> }mID=574                                                                                                    | 💌 🄁                                         |
| Links 👸 HANS Program Console   🙆 Web    | TA 🥑 GOOGLE 👸 CNN-Money Big city taxes 👸 HANS Program Manager Console 👸 Honor Awards RSVP 👸 OHRM 👸 Commerce 🥑 Cuil 👸 HANS 🥑 OPM checklist                                                                                                    |                                             |
|                                         | <ul> <li>12. Did the accomplishment result in a major advancement in science, technology or automation? If so, how? <ul> <li>Required except when Category is Hervism</li> <li>O characters entered</li> </ul> </li> <li>13. Did the accomplishment result in a major advancement in non-scientific areas such as customer service or administrative support? If so, how? <ul> <li>Required except when Category is Hervism</li> <li>O characters entered</li> </ul> </li> <li>O characters entered</li> <li>Total Count for Section 2: 0</li> </ul>                                                                                                    |                                             |
| (                                       | 14. Describe how this accomplishment exceeds the performance expectations of the individual(s) or organization(s). (Motimum of 300 characters) be this section to provide a compelling statement describing how the nominee exceeded performance expectations as opposed to merely doing his or her job. Please note, while exceeding a performance metric and contributing to the accomplishment of the Department's organizational mission and strategic goals is laudable, it does not necessarily evidence exceptional work above that which would have been expected by the nominee in the normal coarse of his or her job. The impact of the nominee's accomplishment must be truly exceptional and reflect only the highest level of achievement in the Department. "Required |                                             |
|                                         | 0 characters entered                                                                                                    |                                             |
|                                         | Save Cancel                                                                                                    |                                             |
|                                         |                                                                                                    |                                             |
| 8                                       |                                                                                                    | woot                                        |
| e)<br>🛃 start 🔰 🧷 💌 🖉 🛙 🕄               | 6 ( ) 🕅 🖗 🔾 🖉 🖉 🖉                                                                                                    | rnet 2:50 PN                                |
| 🛃 start 🔰 🧷 🐺 🚣 🛣 🛽 🔅                   |                                                                                                    | <ul> <li>Z.30 Fi</li> <li>Tuesda</li> </ul> |
|                                         | 😿 7 Microsoft Off 👻 🙆 5 Microsoft Off 👻 🧭 7 Internet Expl 💌                                                                                                    | 2/24/20                                     |

After completing Section 2 of the Award Justification form, enter "See Attached" in Question 14 at the bottom of the form. You must complete a supplemental Question 14 response for each nomination and attach it to the bureau transmittal memo.

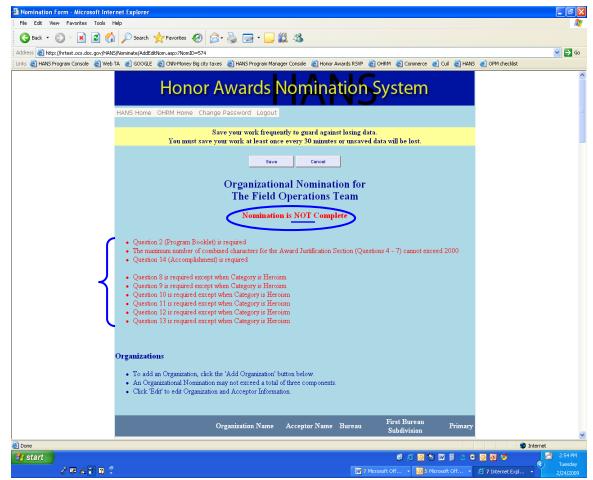

The system will display an error message (in RED) if one or more required responses have <u>not</u> been completed. You will also receive an error message if you have exceeded the total character count for each section.

NOTE: An incomplete nomination will not be forwarded for review and approval.

| Ġ Back 🔹 🐑 🐇 📗            | 🖹 🏠 🔎 Search   🛧 F.                                                                                                    |                                                                                                    |                                        |                     | -                                         |                                           |                       |                    |     |
|---------------------------|----------------------------------------------------------------------------------------------------|----------------------------------------------------------------------------------------------------|----------------------------------------|---------------------|-------------------------------------------|-------------------------------------------|-----------------------|--------------------|-----|
|                           | oc.gov/HANS/Nominate/AddEditNom.                                                                                           |                                                                                                    | _                                      |                     | -                                         |                                           |                       |                    | ≥ ≥ |
| ks 🕘 HANS Program Console | 💩 web TA 💰 GOOGLE 💩 C                                                                                                    | NN-Money Big city taxe                                                                                                 | es 🕘 HANS Proge                        | am Manager C        | ionsole 🍯 Honor A                         | wards RSVP 🕘 OHRM 🧶                       | Commerce 🥑 Cuil 💩 HAI | N5 🥑 OPM checklist |     |
|                           | HANS Home OHR                                                                                                    |                                                                                                    |                                        |                     | omina                                     | tion Syst                                 | em                    |                    |     |
|                           |                                                                                                    | erriene erleng                                                                                                    |                                        | - good              |                                           |                                           |                       |                    |     |
|                           |                                                                                                    |                                                                                                    |                                        |                     | to guard again                            | st losing data.<br>or unsaved data will k | a last                |                    |     |
|                           |                                                                                                    | rou must save y                                                                                                    | our work at les                        | ist once ev         | ery 50 minutes                            | or unsaved data win t                     | le fost.              |                    |     |
|                           |                                                                                                    |                                                                                                    |                                        | Save                | Cancel                                    |                                           |                       |                    |     |
|                           |                                                                                                    |                                                                                                    |                                        |                     |                                           |                                           |                       |                    |     |
|                           |                                                                                                    | Ind                                                                                                    | ividual N                              | ominat              | ion for Da                                | vid Rogers                                |                       |                    |     |
|                           |                                                                                                    |                                                                                                    |                                        |                     | ı is Complete                             |                                           |                       |                    |     |
|                           |                                                                                                    |                                                                                                    |                                        | ommatioi            | i is compieu                              |                                           |                       |                    |     |
|                           |                                                                                                    |                                                                                                    |                                        | ominatio            | r is Complete                             | >                                         |                       |                    |     |
|                           | Individual Nom                                                                                                    | ninee                                                                                                    |                                        | ommatioi            | r is complete                             |                                           |                       |                    |     |
|                           |                                                                                                    |                                                                                                    |                                        |                     | ris complete                              |                                           |                       |                    |     |
|                           |                                                                                                    | <b>timee</b><br>elow to edit Indivi-                                                                                   |                                        |                     | ris comprete                              |                                           |                       |                    |     |
|                           |                                                                                                    | elow to edit Indivi<br>Pay Plan                                                                                        | dual Nominee L                         |                     | First<br>Bureau<br>Subdivision            | Is Eligible Based<br>on Rating            | Past Awards           |                    |     |
|                           | • Click 'Edit' b<br>Nar                                                                                                    | elow to edit Indivi<br>Pay Plan<br>ne Series<br>Grade<br>GS                                                            | dual Nominee Is<br>Title               | iformation          | First<br>Bureau<br>Subdivision            | Is Eligible Based                         | Past Awards           |                    |     |
|                           | • Click 'Edit' b                                                                                                    | elow to edit Indivi<br>Pay Plan<br>ne Series<br>Grade<br>GS<br>I R.                                                    | dual Nominee L                         | iformation          | First<br>Bureau                           | Is Eligible Based                         | Past Awards<br>None   |                    |     |
|                           | Click 'Edit' by Nam Eqt. David                                                                                             | elow to edit Indivi-<br>Pay Plan<br>Grade<br>GS<br>4 R.<br>ers 201                                                     | dual Nominee L<br>Title<br>Director of | formation<br>Bureau | First<br>Bureau<br>Subdivision<br>Physics | Is Eligible Based<br>on Rating            |                       |                    |     |
|                           | Click 'Edit' by Nam Eqt. David                                                                                             | elow to edit Indivi-<br>Pay Plan<br>Series<br>Grade<br>GS<br>HR.<br>ers 201<br>13                                      | dual Nominee L<br>Title<br>Director of | formation<br>Bureau | First<br>Bureau<br>Subdivision<br>Physics | Is Eligible Based<br>on Rating            |                       |                    |     |
|                           | • Click Edit' bu<br>Nam<br>Edit David<br>Roge                                                                              | elow to edit Indivi<br>Pay Plan<br>Series<br>Grade<br>GS<br>1R.<br>ers 201<br>13<br>nation                             | dual Nominee L<br>Title<br>Director of | formation<br>Bureau | First<br>Bureau<br>Subdivision<br>Physics | Is Eligible Based<br>on Rating            |                       |                    |     |
|                           | • Click Edit br<br>Nam<br>Eat David<br>Roge                                                                                | elow to edit Indivi<br>Pay Plan<br>Series<br>Grade<br>GS<br>IR.<br>201<br>13<br>ation<br>Adam Osver                    | dual Nominee L<br>Title<br>Director of | formation<br>Bureau | First<br>Bureau<br>Subdivision<br>Physics | Is Eligible Based<br>on Rating            |                       |                    |     |
|                           | • Click 'Edit' br<br>Nam<br>Edit David<br>Roge<br>Nominator Inform<br>Name:                                                | elow to edit Indivi<br>Pay Plan<br>Series<br>Grade<br>GS<br>1R.<br>ers 201<br>13<br>nation                             | dual Nominee L<br>Title<br>Director of | formation<br>Bureau | First<br>Bureau<br>Subdivision<br>Physics | Is Eligible Based<br>on Rating            |                       |                    |     |
|                           | • Click 'Edit' br<br>Nam<br>Edit David<br>Roge<br>Nominator Inform<br>Name:                                                | elow to edit Indivi<br>Pay Plan<br>Series<br>Grade<br>I.R.<br>201<br>13<br>nation<br>Adam Osver<br>57656               | dual Nominee L<br>Title<br>Director of | formation<br>Bureau | First<br>Bureau<br>Subdivision<br>Physics | Is Eligible Based<br>on Rating            |                       |                    |     |
|                           | <ul> <li>Click 'Edit' by Nam</li> <li>Eat David</li> <li>Nominator Inform</li> <li>Name:</li> <li>Phone Number:</li> </ul> | elow to edit Indivi<br>Pay Plan<br>Series<br>Grade<br>I.R.<br>201<br>13<br>nation<br>Adam Osver<br>57656               | dual Nominee L<br>Title<br>Director of | formation<br>Bureau | First<br>Bureau<br>Subdivision<br>Physics | Is Eligible Based<br>on Rating            |                       |                    |     |
|                           | Click 'Edit' by     Nam     Eat David     Nominator Inform Name: Phone Number: Award Informatio                            | elow to edit Indivi<br>Pay Plan<br>Series<br>Grade<br>IR.<br>201<br>13<br>aation<br>Adam Osver<br>57656<br>n<br>Gold ~ | dual Nominee L<br>Title<br>Director of | formation<br>Bureau | First<br>Bureau<br>Subdivision<br>Physics | Is Eligible Based<br>on Rating            |                       |                    |     |

After you have completed all the necessary information and saved the nomination, with no errors, a message (**in Green**) will appear at the top of the nomination form – **Nomination is Complete**. The nomination is now ready for review and approval.

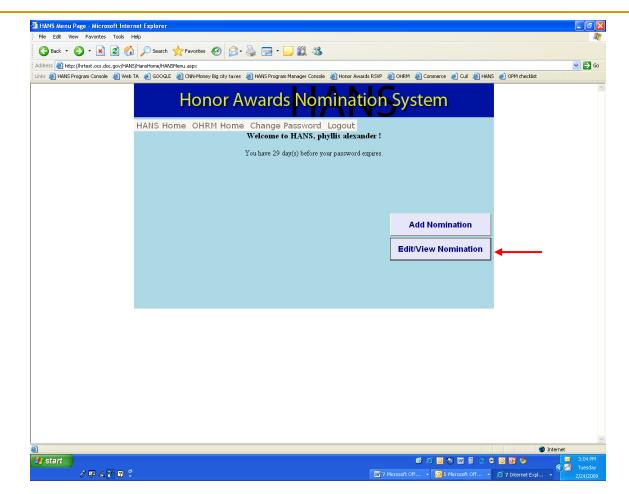

#### **Edit or View Nominations**

After entering one or more nominations, you may access HANS to edit or view any nomination. To do so, select the "Edit/Review Nomination" button on the main HANS menu.

| Nomination List - Microsoft Internet Explorer                                                                                                    |             |
|----------------------------------------------------------------------------------------------------|-------------|
| le Edit View Fevorites Tools Help                                                                                                    |             |
| Back 🔹 💿 - 🖹 🖉 🕎 🔎 Search 👷 Favorites 🤣 🔗 - 🍑 📆 - 🗍 🏭                                                                                                    |             |
| ress 👜 http://htest.ocs.doc.gov/HANS/Nominator/NominationList.aspx<br>: 👰 HANS Program Console 📓 Web TA 🌒 GOOGLE 📓 CNN-Money Big city taxes 📓 HANS Program Manager Console 📓 Honor Awards RSVP 📓 OHRM 📓 Commerce 🜒 Cull 🖓 HANS 🚽 OPM checklist                                                                                                    | ≥ >         |
|                                                                                                    |             |
| Honor Awards Nomination System                                                                                                    |             |
| HANS Home OHRM Home Change Password Logout                                                                                                    |             |
|                                                                                                    |             |
| INDIVIDUAL NOMINATIONS                                                                                                    |             |
| There are no Individual nominations                                                                                                    |             |
| Tuese are no nonvigual nonminitorio                                                                                                    |             |
| GROUP NOMINATIONS                                                                                                    |             |
|                                                                                                    |             |
| <u>Bureau Medal</u> <u>Group Name</u> <u>Number of</u> <u>Category</u> <u>Completed</u> <u>Approved</u> <u>Transmitted</u>                                                                                                    |             |
|                                                                                                    |             |
| OS Elaine Benes Group 2                                                                                                    |             |
| <b>L</b>                                                                                                    |             |
| ORGANIZATIONAL NOMINATIONS                                                                                                    |             |
|                                                                                                    |             |
| Bureau Medal Organization(s) <u>Acceptor(s)</u> <u>Category</u> <u>Completed Approved Transmitted</u>                                                                                                    |             |
| Edit<br>Delete NTIA Gold The Field Sylvia J. Scientific/Engineering<br>Operations Team Cooperman Achievement                                                                                                    |             |
|                                                                                                    |             |
|                                                                                                    |             |
|                                                                                                    |             |
|                                                                                                    |             |
|                                                                                                    |             |
|                                                                                                    |             |
|                                                                                                    | Internet    |
| e e o o o o o o                                                                                                    | Internet    |
| ノロシア 夏 ( ) 「 Thereet Col ・ O S Monosh Of ・ O S Monosh Of ・ | 🗕 🔿 🗃 Tuese |

## Edit or View Nominations (continued)

After selecting the Edit/View Nomination button, a screen will appear listing all the nominations you entered into HANS separated by type of nomination.

To edit a nomination, select the "Edit" button.

Your may also Delete the nomination from this screen.

**NOTE**: Once all the nominations are entered, the nominator's role is complete. The next phase in the process involves the Approving Official who will approve each nomination prior to transmitting the bureaus nominations to the Department.